Kubernetes Practical Online transaction

David Yuan, Ph.D. Cloud Bioinformatics Application Architect Technology and Science Integration European Bioinformatics Institute, EMBL

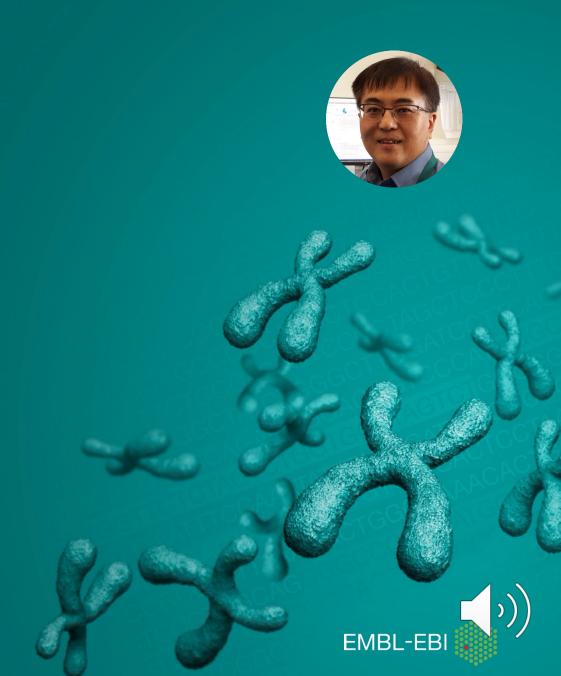

## Kubernetes Practical (online transaction)

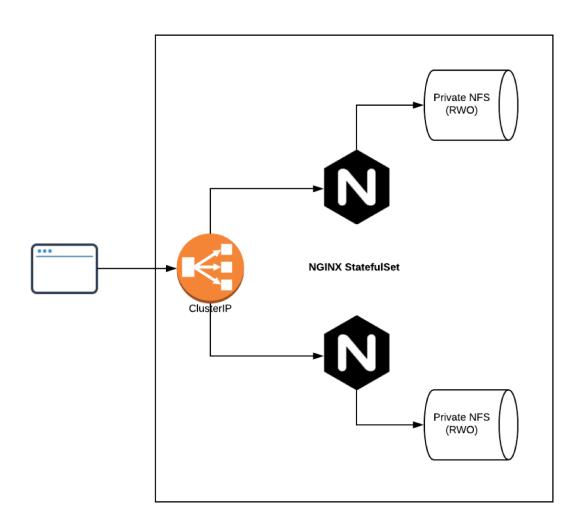

- <u>Reading 0</u>: Adding Minikube to the new VMs
  - Minikube & Docker on Ubuntu 18.04 LTS for developer's sandbox

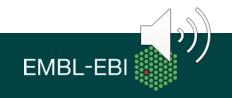

## Kubernetes Practical (online transaction)

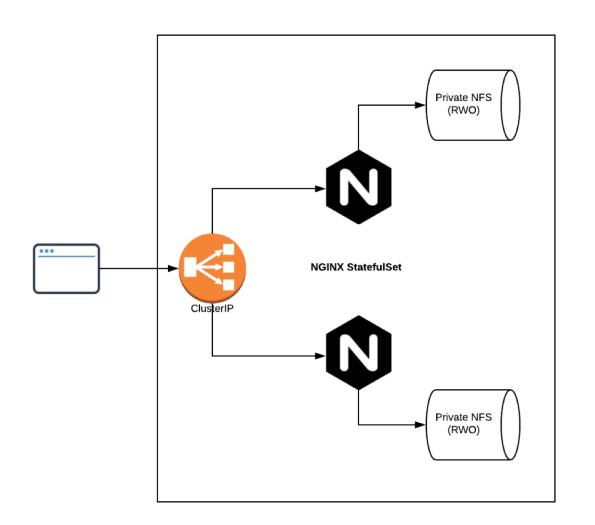

- <u>Reading 0</u>: Adding Minikube to the new VMs
  - Minikube & Docker on Ubuntu 18.04 LTS for developer's sandbox
- <u>Exercise 0</u>: Starting Minikube under your own ID
- Exercise 1: Creating NGINX
- <u>Exercise 2</u>: Adding HTML to pods
- <u>Exercise 3</u>: Persistence and disaster recovery
  - Importance to separate compute from data
- <u>Exercise 4</u>: Problem determination step-bystep

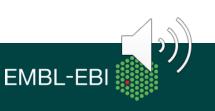

## Kubernetes Practical (online transaction)

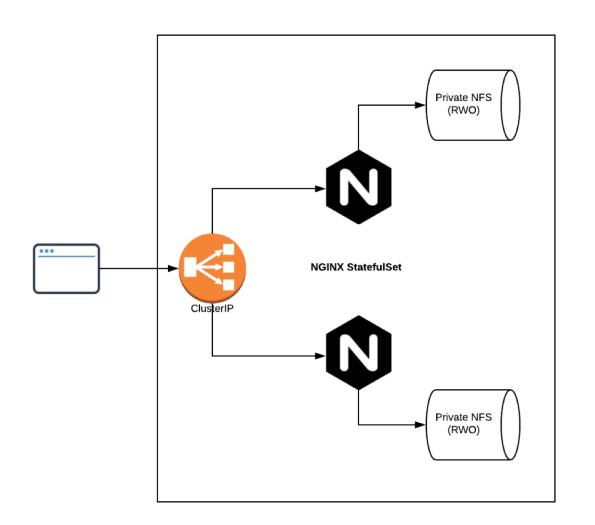

- <u>Reading 0</u>: Adding Minikube to the new VMs
  - Minikube & Docker on Ubuntu 18.04 LTS for developer's sandbox
- <u>Exercise 0</u>: Starting Minikube under your own ID
- <u>Exercise 1</u>: Creating NGINX
- Exercise 2: Adding HTML to pods
- <u>Exercise 3</u>: Persistence and disaster recovery
  - Importance to separate compute from data
- <u>Exercise 4</u>: Problem determination step-bystep
- <u>Homework</u>: Additional exercises after the workshop

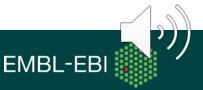